## Datentypen

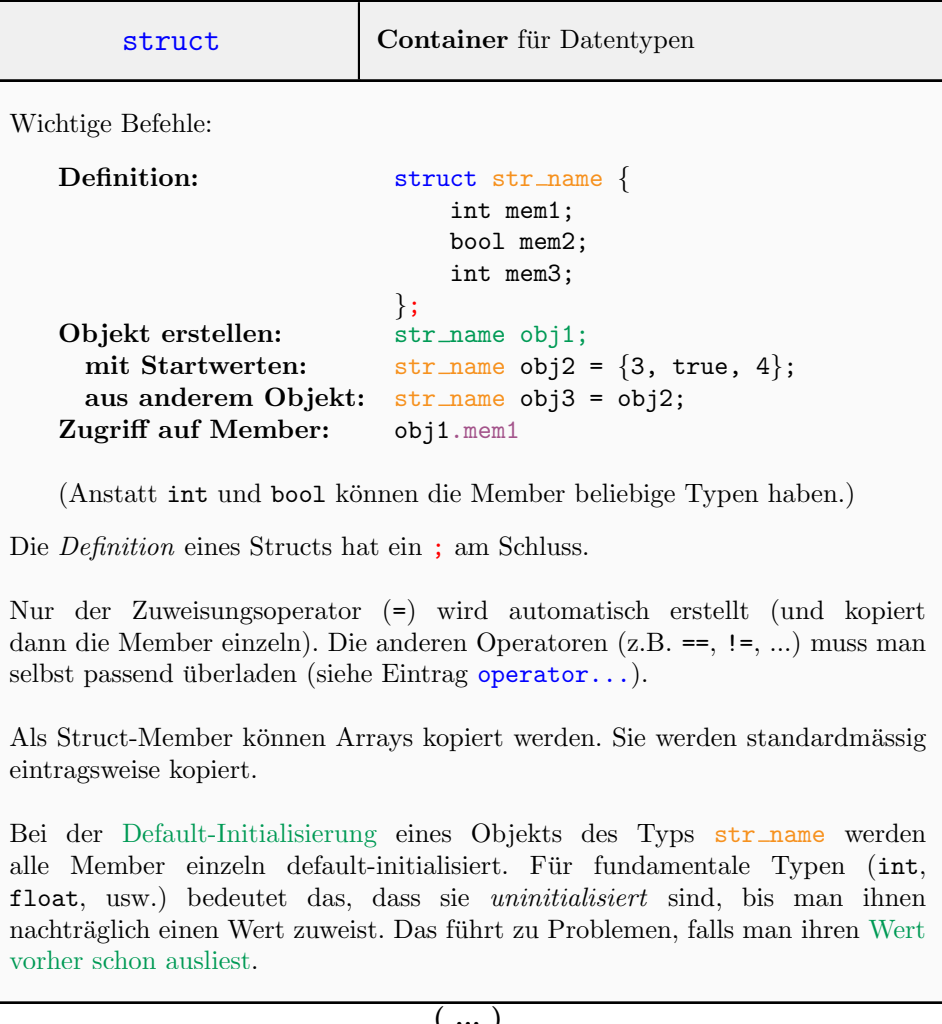

( ... )

( ... )

```
struct candidate {
    std::string name; // Name of the participant
    unsigned int height; // Her/his height
    int age; // Her/his age
};
int main () \{// initialization
    candidate mary; \frac{1}{100} default-initialisation
    std::cout << mary.height; // Undefined behaviour
    mary.name = "Mary"; mary.height = 168; mary.age = 43;
    std::cout << mary.height; // Problem gone: mary.height is 168
    candidate bob = {^{W}Bob''}, 183, 28}; // using starting values candidate fred = bob; // using other object
                                \frac{1}{2} // using other object
    fred.name = "Fred";
    return 0;
}
```
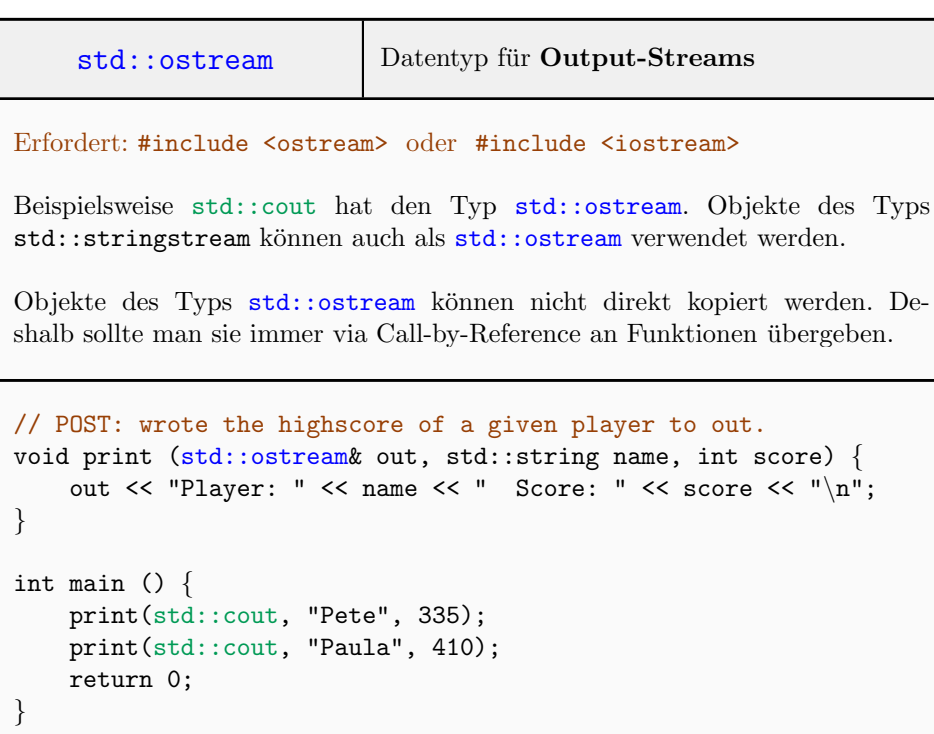

## Operatoren

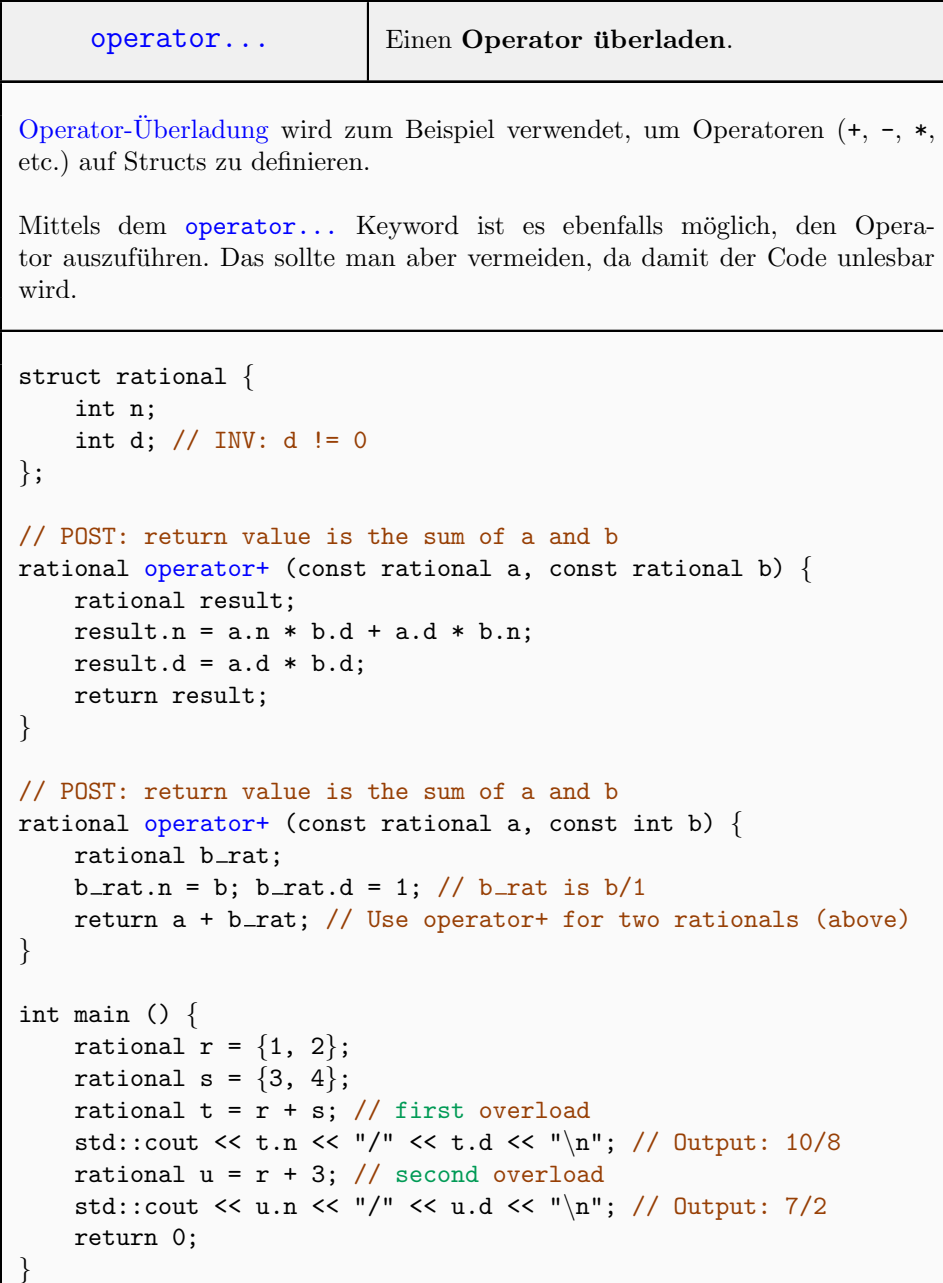